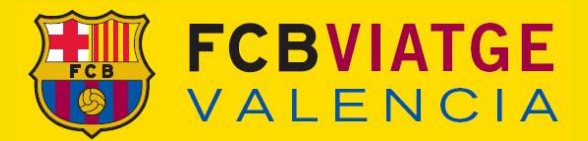

## **FINAL COPA DEL REY**

## **Programa seguidores - TREN ALARIS**

## Miércoles 13 de Mayo

- $10.15 h:$ Presentación en el interior de la estación de SANTS. Reconfirmar la vía de salida del tren en las pantallas informativas de RENFE
- 11.00 h: Salida del tren especial con destinación a Valencia
- 14.00 h: Llegada a Valencia.

**TIEMPO LIBRE** 

Tarde: Traslado por su cuenta hasta el estadio de Mestalla para presenciar la Final de la Copa del Rey entre los equipos del **Futbol Club** Barcelona y el Athetic Club a las 22.00 hrs

30 minutos después de finalizar el partido, salida en autocares especiales hacia la estación de Valencia.

Una hora después de finalizar el partido, saldia del tren especial con destinación Barcelona

Y tres horas más tarde, llegada a Barcelona y fin de nuestros servicios.

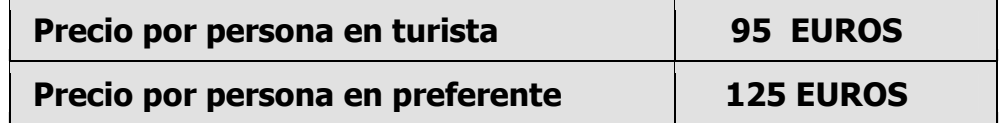

\*CANCELACIONES HASTA EL 26 DE ABRIL = 50% DE GASTOS

\* CANCELACIONES A PARTIR DEL 27 DE ABRIL = 100 % DE GASTOS

Nota: Es indispensable la presentación del BONO y el DNI en la estación

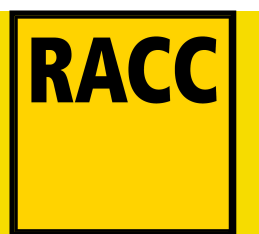